## **Obsah**

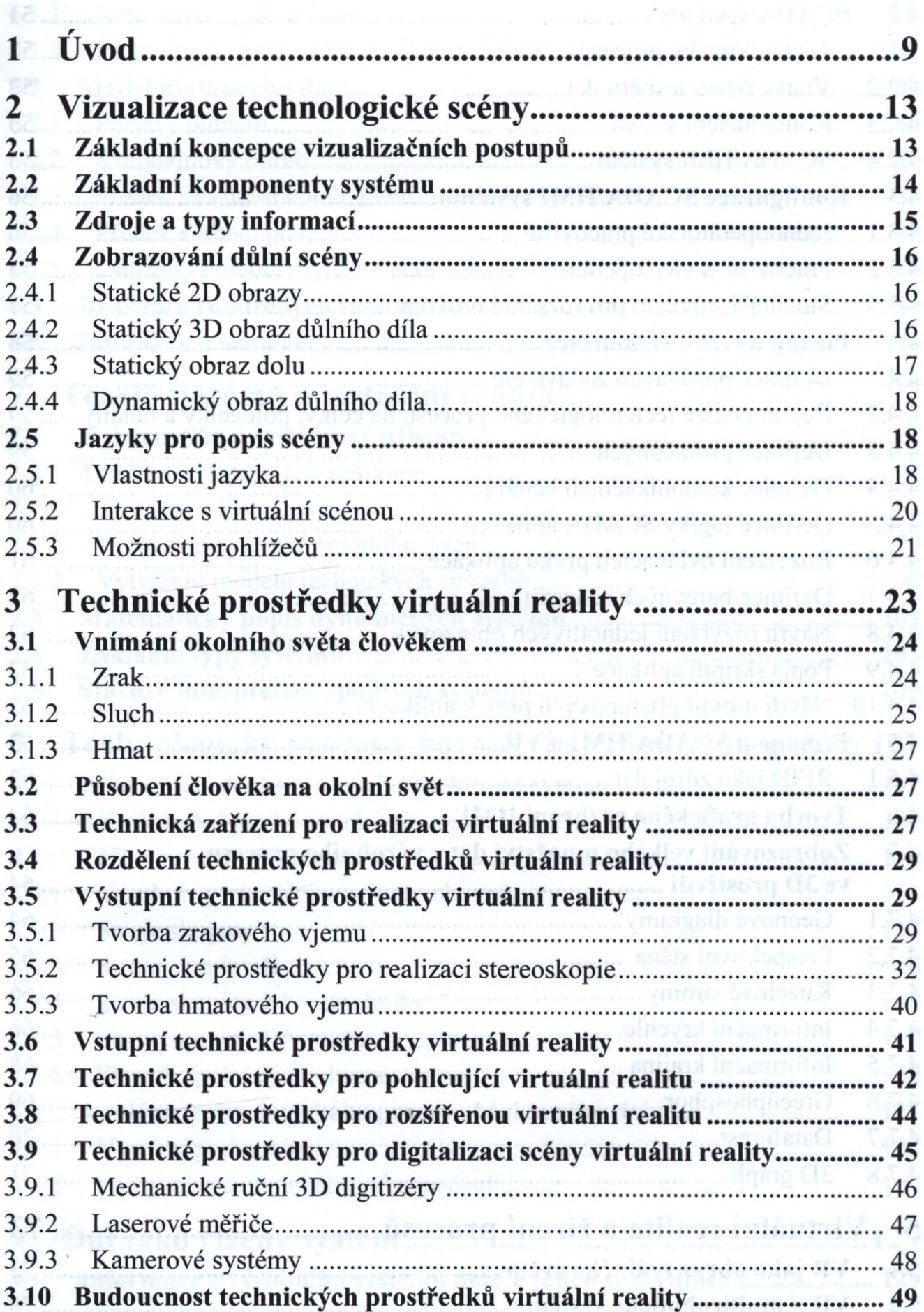

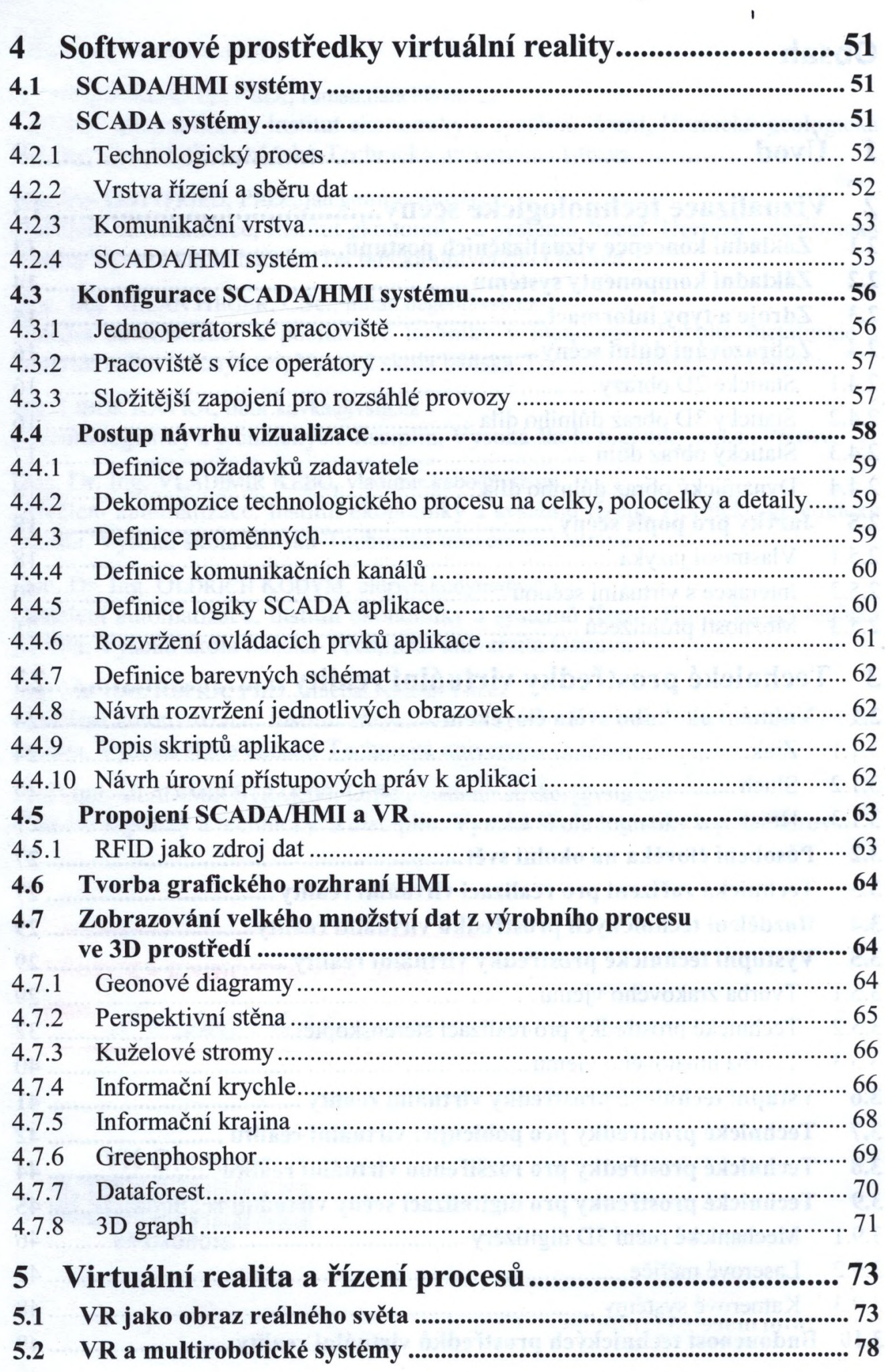

 $\overline{\phantom{a}}$ 

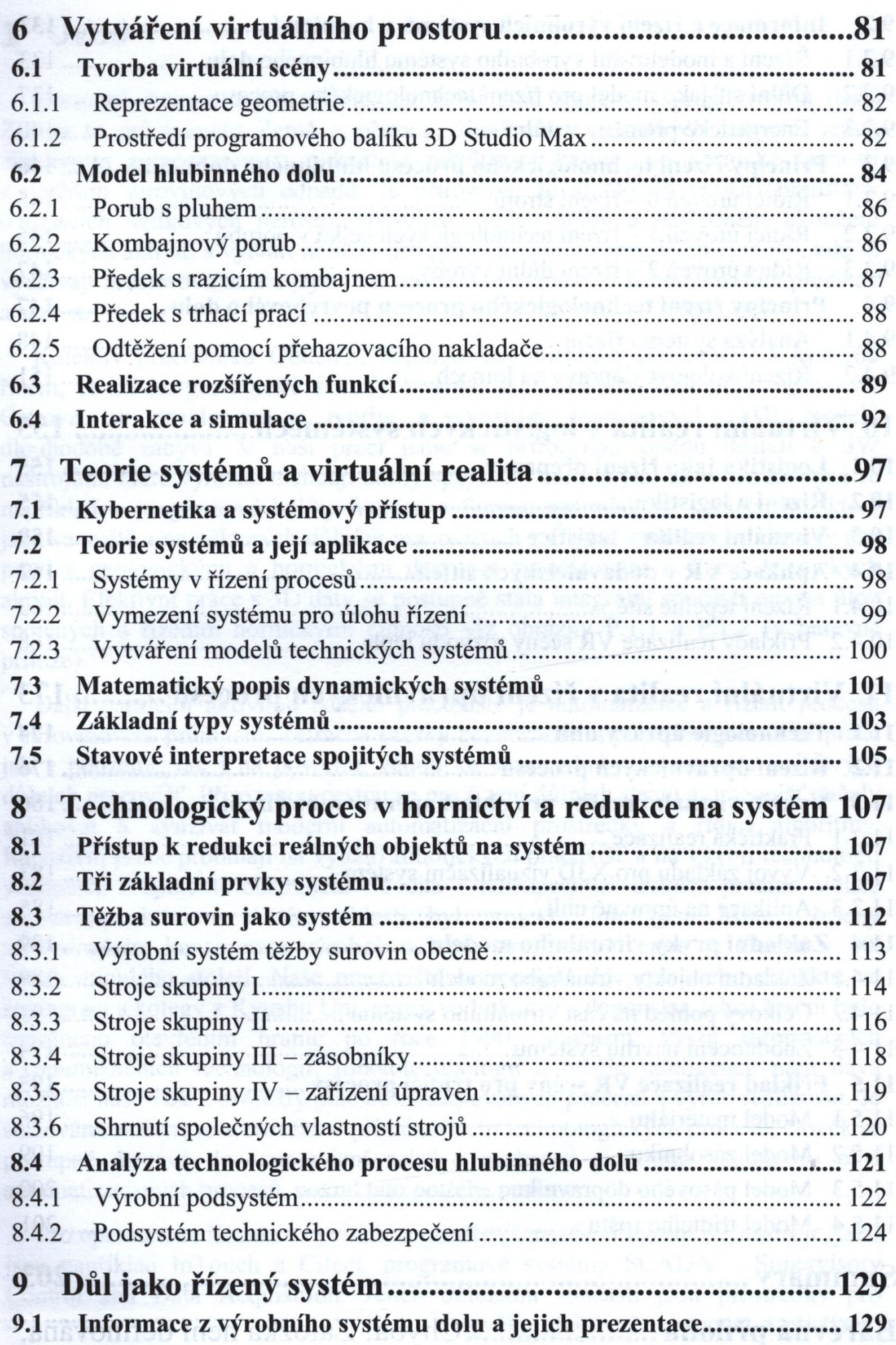

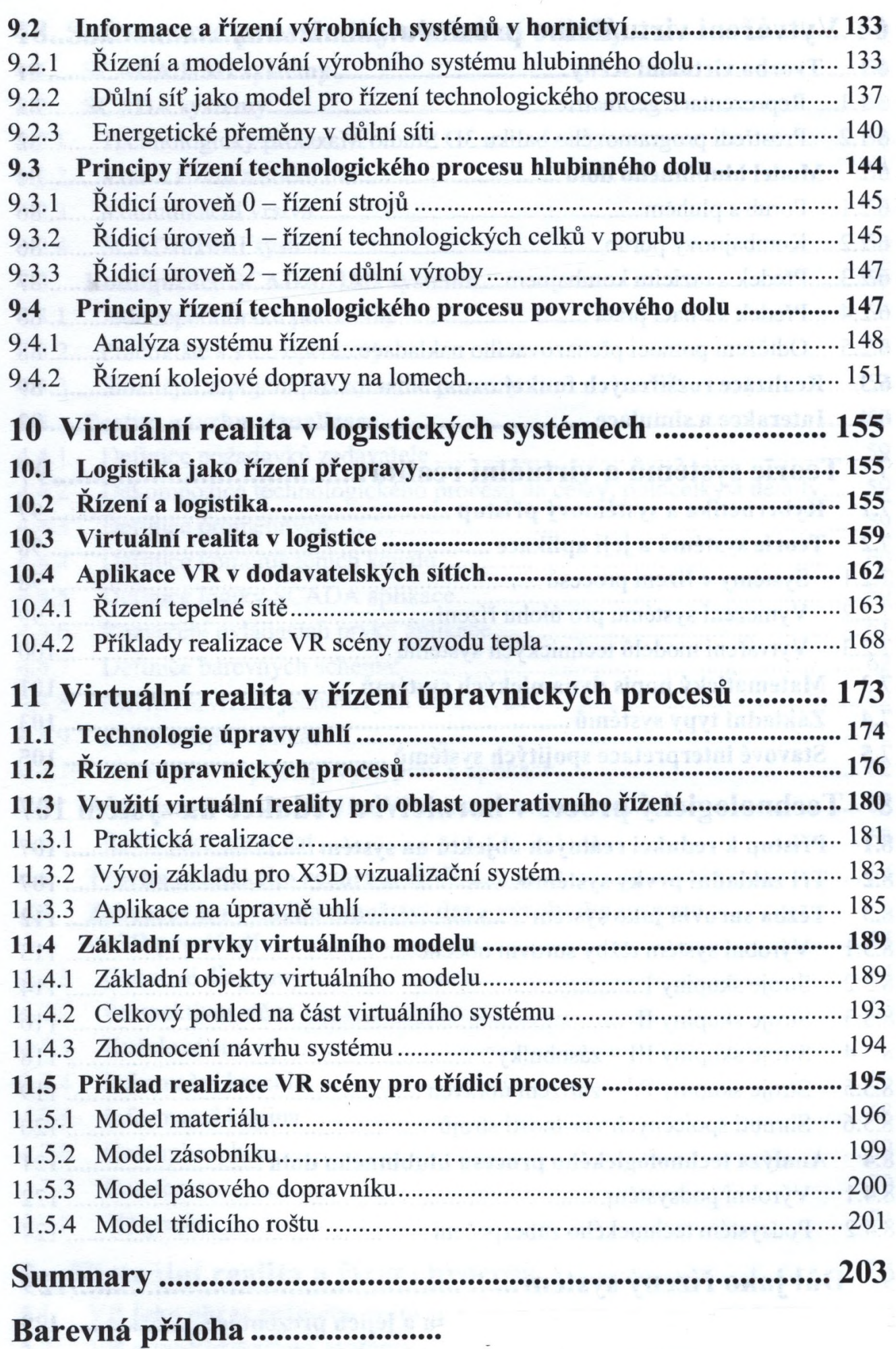